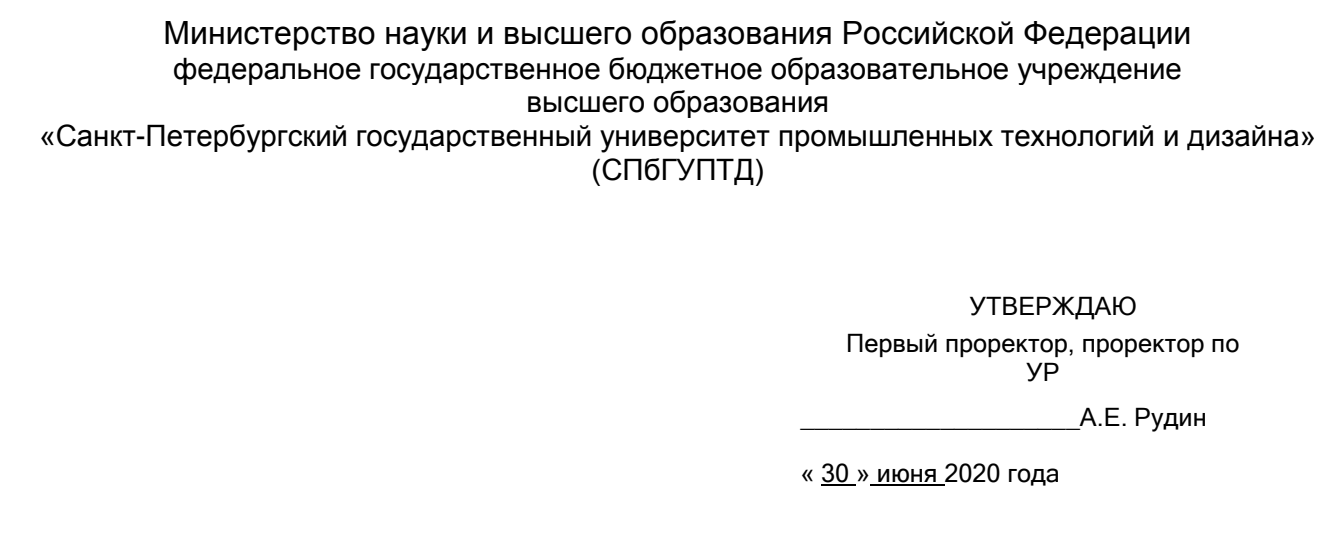

# **Рабочая программа дисциплины**

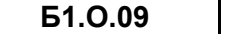

Компьютерные технологии в инженерной графике

Учебный план: ФГОС3++\_2020-2021\_29.03.05\_РИНПО\_ЗАО\_КШИ.plx

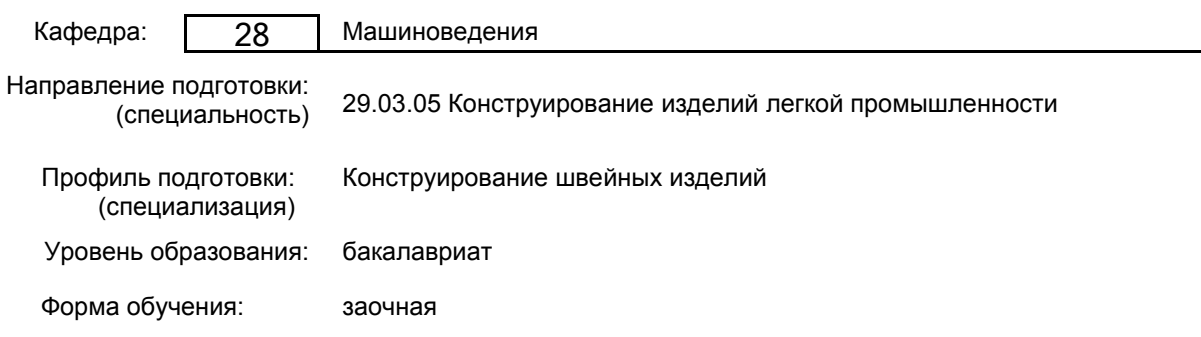

### **План учебного процесса**

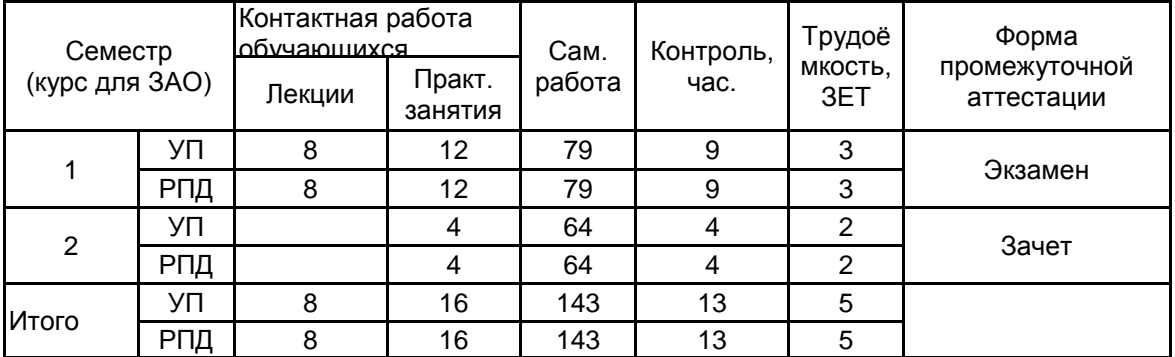

Рабочая программа дисциплины составлена в соответствии с федеральным государственным образовательным стандартом высшего образования по направлению подготовки 29.03.05 Конструирование изделий легкой промышленности, утверждённым приказом Министерства образования и науки Российской Федерации от 22.09.2017 г. № 962

Составитель (и): кандидат технических наук, Доцент и поставление по поддерждения при поставления Ольга

Константиновна

\_\_\_\_\_\_\_\_\_\_\_\_\_\_\_\_\_\_\_\_ Марковец Алексей Владимирович

От кафедры составителя: Заведующий кафедрой машиноведения

От выпускающей кафедры: Заведующий кафедрой

\_\_\_\_\_\_\_\_\_\_\_\_\_\_\_\_\_\_\_\_ Сурженко Евгений Яковлевич

Методический отдел: Макаренко С.В.

 $\_$  ,  $\_$  ,  $\_$  ,  $\_$  ,  $\_$  ,  $\_$  ,  $\_$  ,  $\_$  ,  $\_$  ,  $\_$  ,  $\_$  ,  $\_$  ,  $\_$  ,  $\_$  ,  $\_$  ,  $\_$  ,  $\_$  ,  $\_$  ,  $\_$  ,  $\_$  ,  $\_$  ,  $\_$  ,  $\_$  ,  $\_$  ,  $\_$  ,  $\_$  ,  $\_$  ,  $\_$  ,  $\_$  ,  $\_$  ,  $\_$  ,  $\_$  ,  $\_$  ,  $\_$  ,  $\_$  ,  $\_$  ,  $\_$  ,

#### **1 ВВЕДЕНИЕ К РАБОЧЕЙ ПРОГРАММЕ ДИСЦИПЛИНЫ**

**1.1 Цель дисциплины:** Сформировать компетенции обучающегося в области создания и использования проектно-конструкторской документации в соответствии с требованиями ЕСКД, в том числе с использованием графических систем, актуальных для современного производства

#### **1.2 Задачи дисциплины:**

Рассмотреть основные правила оформления конструкторской документации.

Раскрыть принципы создания чертежей на основе методов проецирования.

Показать особенности создания конструкторской документации с использованием графических систем, актуальных для современного производства.

#### **1.3 Требования к предварительной подготовке обучающегося:**

Предварительная подготовка предполагает создание основы для формирования компетенций, указанных в п. 2, при изучении дисциплин:

Дисциплина базируется на компетенциях, сформированных на предыдущем уровне образования

#### **2 КОМПЕТЕНЦИИ ОБУЧАЮЩЕГОСЯ, ФОРМИРУЕМЫЕ В РЕЗУЛЬТАТЕ ОСВОЕНИЯ ДИСЦИПЛИНЫ**

**ОПК-4: Способен использовать современные информационные технологии и прикладные программные средства при решении задач проектирования изделий легкой промышленности**

**Знать:** Основы инженерной графики, используемые при проектировании в текстильной и легкой промышленности; основные понятия компьютерного моделировании геометрических объектов

**Уметь:** Выбирать необходимые команды рисования технических деталей, команды построения наглядных изображений и команды редактирования готовых чертежей

**Владеть:** Навыками использования программных средств для выполнения и детализации сборочных чертежей механизмов и узлов, используемых в текстильной и легкой промышленности

## **3 РЕЗУЛЬТАТЫ ОБУЧЕНИЯ ПО ДИСЦИПЛИНЕ**

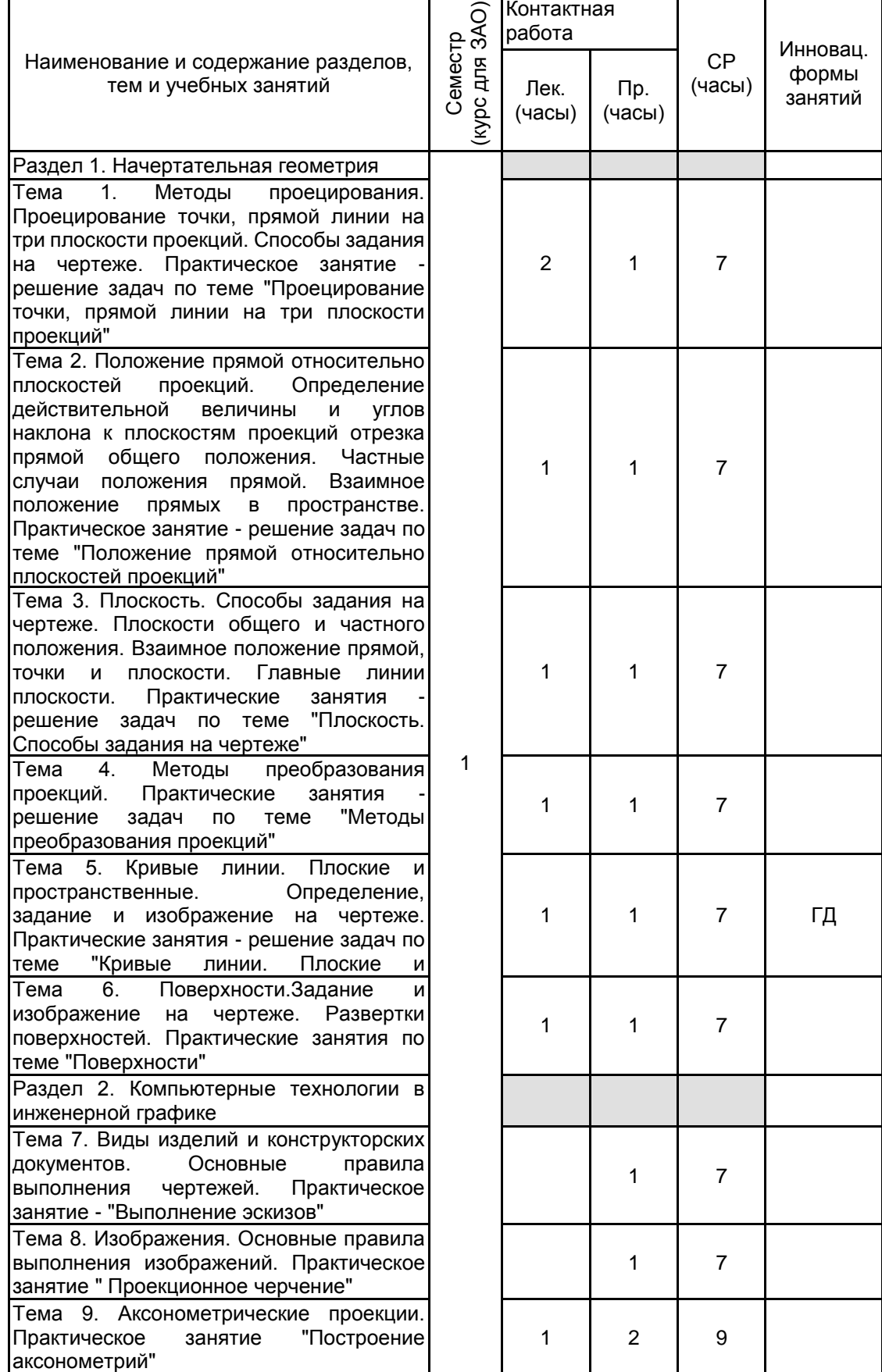

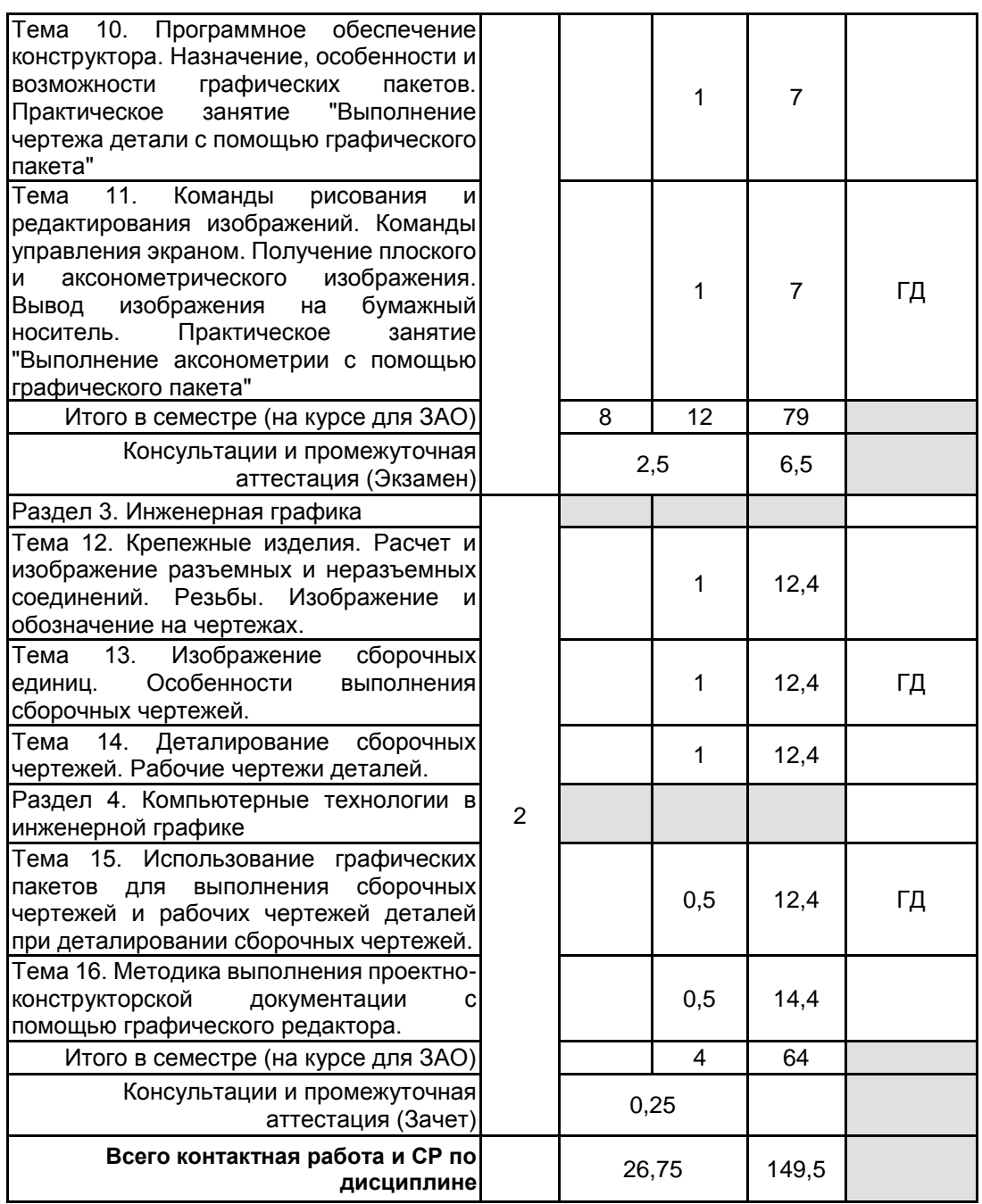

## **4 КУРСОВОЕ ПРОЕКТИРОВАНИЕ**

Курсовое проектирование учебным планом не предусмотрено

## **5. ФОНД ОЦЕНОЧНЫХ СРЕДСТВ ДЛЯ ПРОВЕДЕНИЯ ПРОМЕЖУТОЧНОЙ АТТЕСТАЦИИ**

#### **5.1 Описание показателей, критериев и системы оценивания результатов обучения 5.1.1 Показатели оценивания**

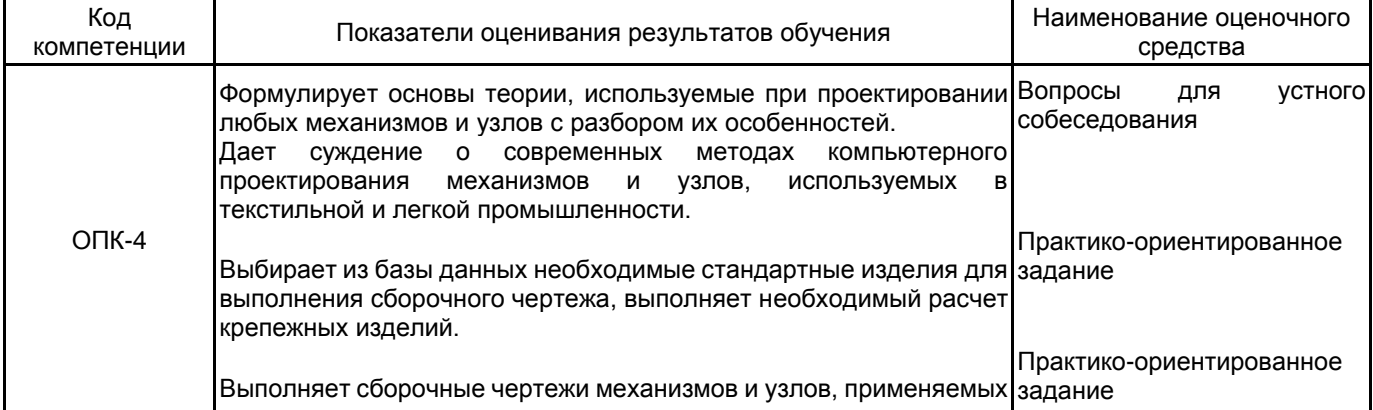

в отрасли.

#### **5.1.2 Система и критерии оценивания**

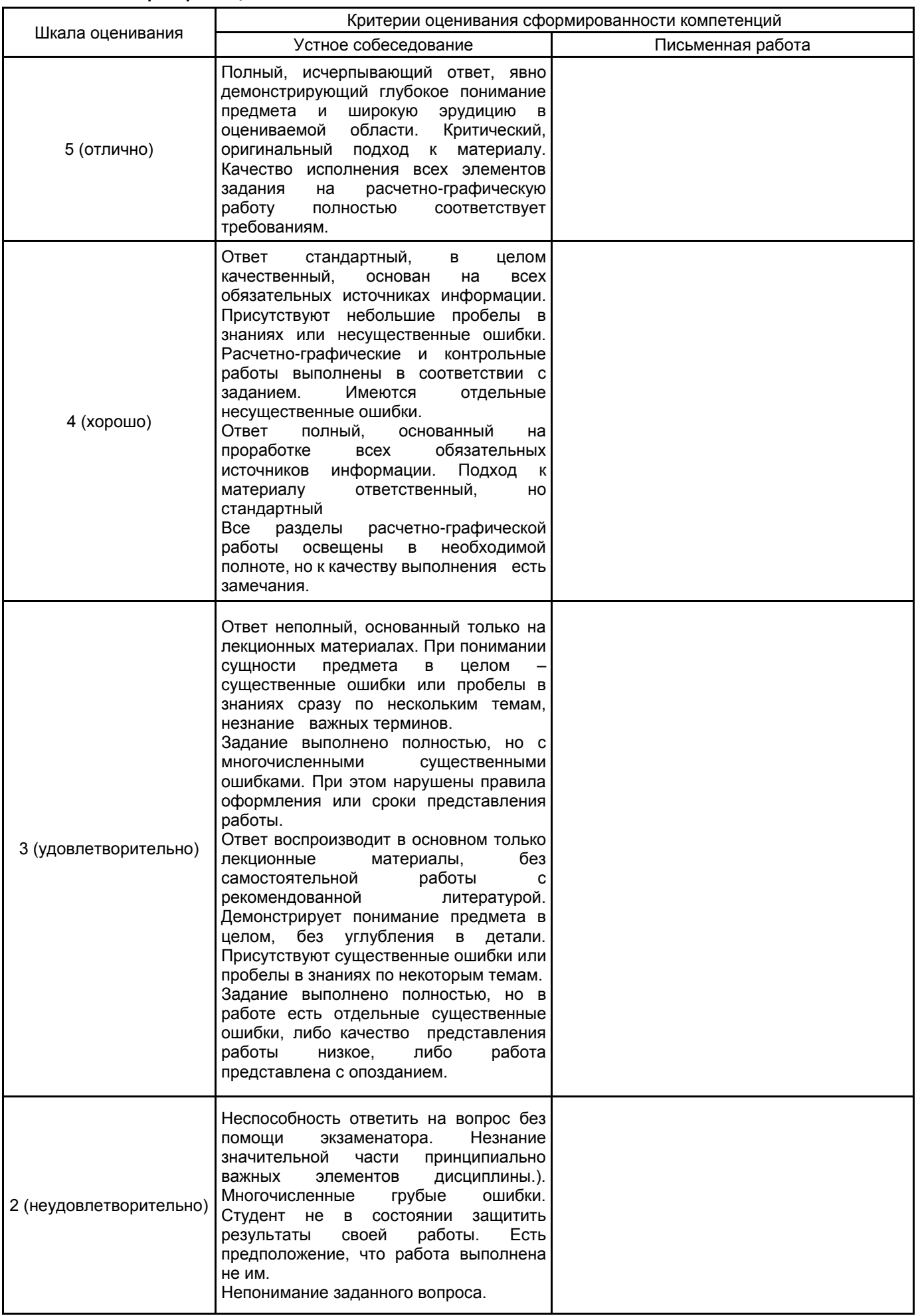

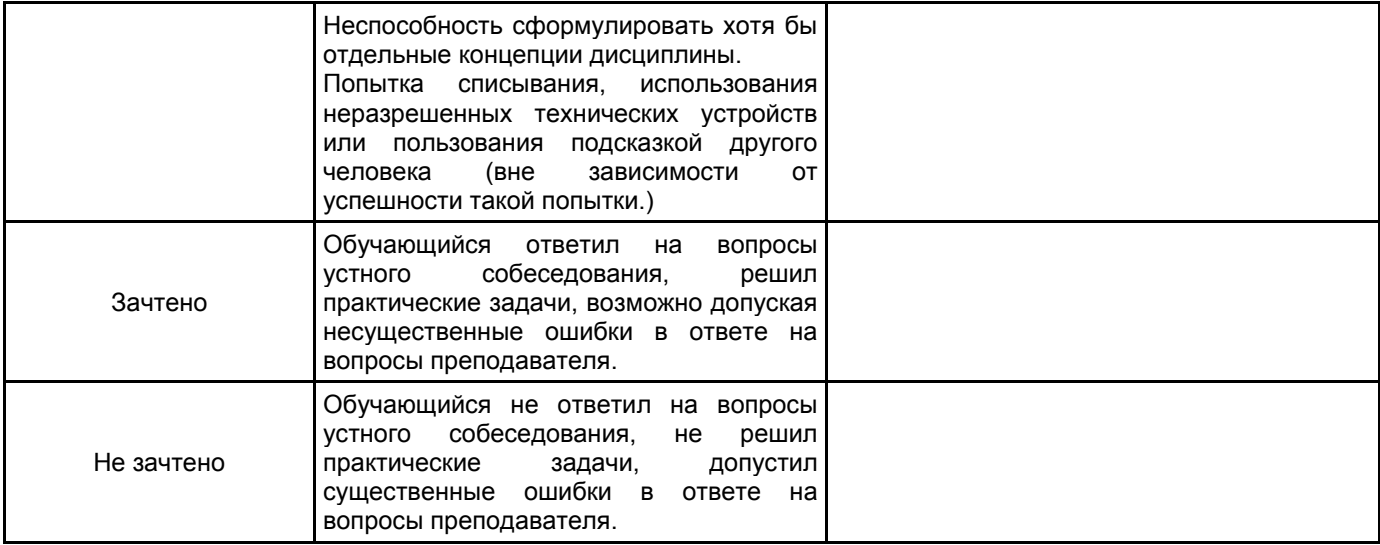

#### **5.2 Типовые контрольные задания или иные материалы, необходимые для оценки знаний, умений, навыков и (или) опыта деятельности 5.2.1 Перечень контрольных вопросов**

## № п/п | Формулировки вопросов Курс 1 1 Проецирование точки на три плоскости проекций. Определение положения точки в пространстве. 2 По заданным координатам точки построить три ее проекции на чертеже 3 Положение прямой относительно плоскостей проекций. Прямые частного положения. 4 Определение натуральной величины отрезка прямой. 5 Плоскость. Плоскости частного и общего положения. Отличительные признаки плоскостей частного положения. 6 Главные линии плоскости. 7 Метод замены плоскостей проекций. Сущность метода, правила его применения. 8 Использование метода замены плоскостей проекций для определения действительной величины отрезков. 9 Геометрические тела. Построение линии пересечения поверхностей многогранников. 10 Построение линии пересечения поверхностей тел вращения. 11 Развертки. Построение разверток тел вращения. 12 Построение разверток многогранников. 13 ГОСТ 2.307-68. Правила нанесения размеров на чертеже. Выбор баз. Способы нанесения размеров. 14 Типы линий, применяемых в чертежах 15 Образование видов, главные и дополнительные. 16 Разрезы и сечения. Отличие. 17 Аксонометрические проекции по ГОСТ 2.317-69. Основные виды аксонометрических проекций. Направление осей. Коэффициенты искажения по осям. 18 Правила построения окружностей в аксонометрических проекциях. 19 Программное обеспечение конструктора – графические пакеты. Назначение. 20 Особенности и возможности графических пакетов. 21 Команды рисования плоских изображений. 22 Соединение деталей. Типы соединений деталей. 23 Соединения разъемные. 24 Соединения неразъемные. 25 Типы резьбы. 26 Основные параметры резьбы. 27 Обозначение различных типов резьбы на чертежах. 28 Сборочный чертеж. Условности и упрощения на сборочных чертежах. 29 Основные надписи на сборочных чертежах и спецификациях. 30 Деталирование. Порядок и правила чтения чертежа. 31 Правила деталирования сборочного чертежа. 32 Команды, используемые для выполнения сборочных чертежей с помощью графического пакета.

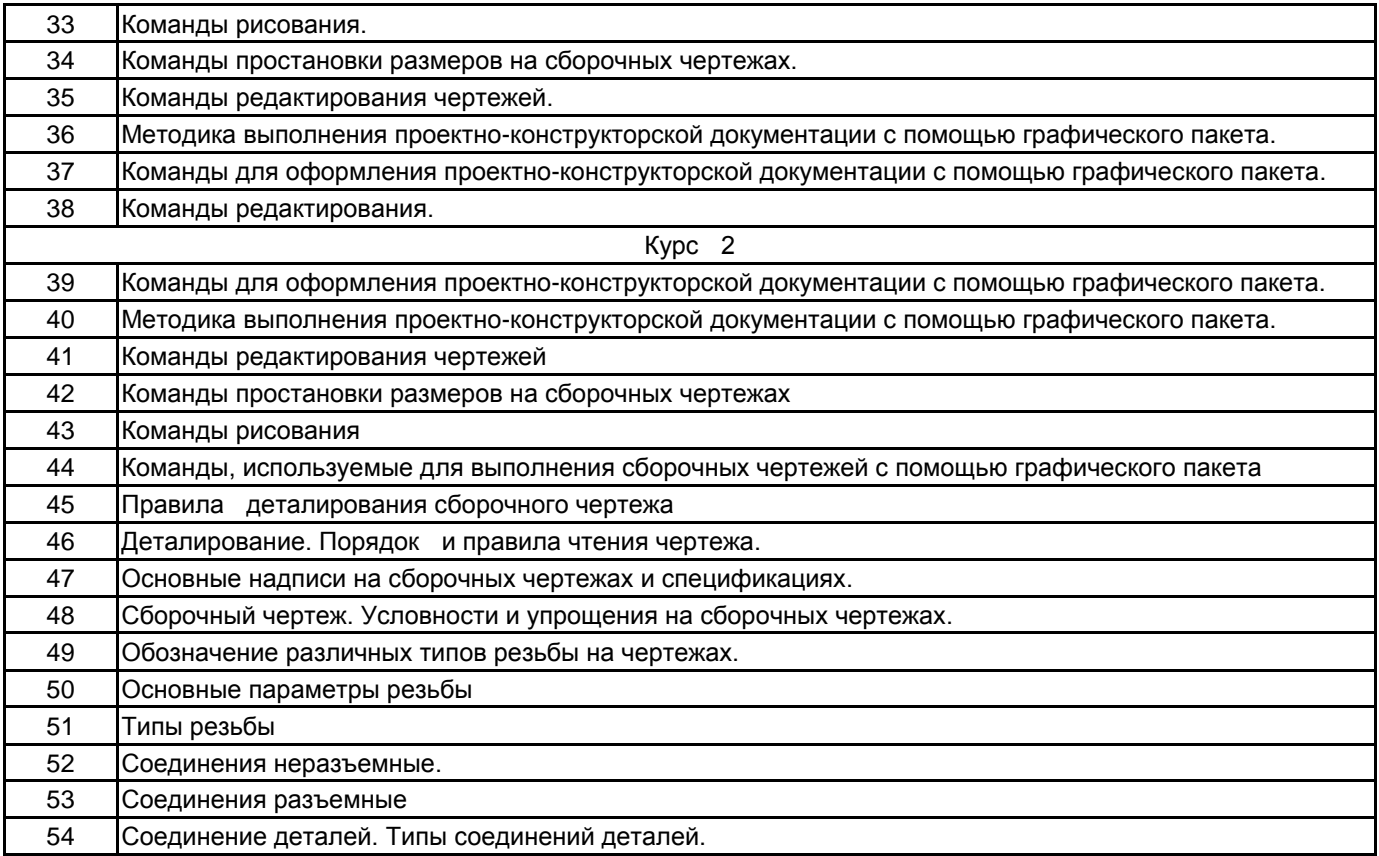

#### **5.2.2 Типовые тестовые задания**

Типовые тестовые задания находятся в Приложении к данному РПД.

#### **5.2.3 Типовые практико-ориентированные задания (задачи, кейсы)**

Типовые практико-ориентированные задания находятся в Приложении к данному РПД.

#### **5.3 Методические материалы, определяющие процедуры оценивания знаний, умений, владений (навыков и (или) практического опыта деятельности)**

#### **5.3.1 Условия допуска обучающегося к промежуточной аттестации и порядок ликвидации академической задолженности**

Проведение промежуточной аттестации регламентировано локальным нормативным актом СПбГУПТД «Положение о проведении текущего контроля успеваемости и промежуточной аттестации обучающихся»

#### **5.3.2 Форма проведения промежуточной аттестации по дисциплине**

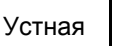

Устная  $\vert$  X  $\vert$  Письменная  $\vert$  Компьютерное тестирование  $\vert$  Иная

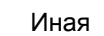

#### **5.3.3 Особенности проведения промежуточной аттестации по дисциплине**

• Время на подготовку ответа на экзамене и зачете не превышает 40 минут.

Для подготовки ответов на вопросы экзаменационного билета (решения задач) необходимо иметь линейку и карандаш.

• При подготовке ответов зачетного билета (выполнения практического задания) предоставляется необходимая справочная информация, обучающимся необходимо иметь линейку, карандаш, калькулятор.

• Условием допуска к экзамену являются зачтенные контрольные работы.

В течении семестра выполняются контрольные работы

#### **6. УЧЕБНО-МЕТОДИЧЕСКОЕ И ИНФОРМАЦИОННОЕ ОБЕСПЕЧЕНИЕ ДИСЦИПЛИНЫ**

#### **6.1 Учебная литература**

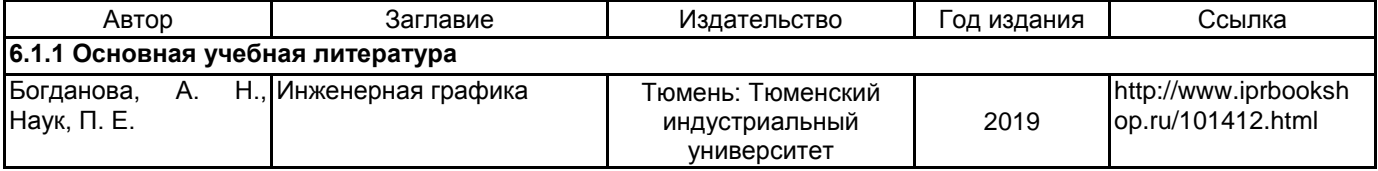

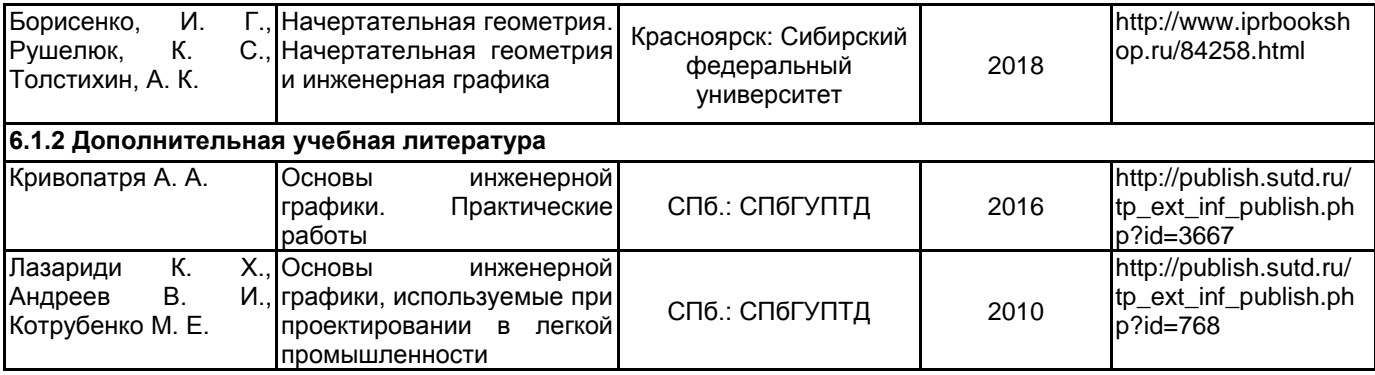

## **6.2 Перечень профессиональных баз данных и информационно-справочных систем**

ЭБС IPR Books

## **6.3 Перечень лицензионного и свободно распространяемого программного обеспечения**

Microsoft Office Standart Russian Open No Level Academic

Microsoft Windows Home Russian Open No Level Academic Legalization Get Genuine (GGK) + Microsoft Windows Professional (Pro – профессиональная) Russian Upgrade Open No Level Academic

Лицензия на право использования Учебного комплекта программного обеспечения Пакет обновления КОМПАС-3D

#### **6.4 Описание материально-технической базы, необходимой для осуществления образовательного процесса по дисциплине**

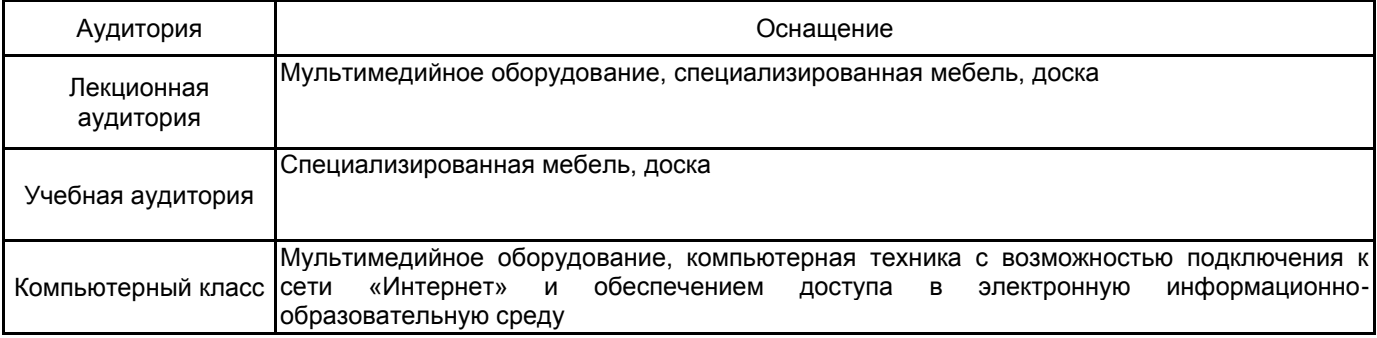

рабочей программы дисциплины КОМПЬЮТЕРНЫЕ ТЕХНОЛОГИИ В ИНЖЕНЕРНОЙ ГРАФИКЕ

по направлению подготовки 29.03.05 Конструирование изделий легкой промышленности

наименование ОП (профиля): Конструирование швейных изделий

#### **5.2.2 Типовые тестовые задания**

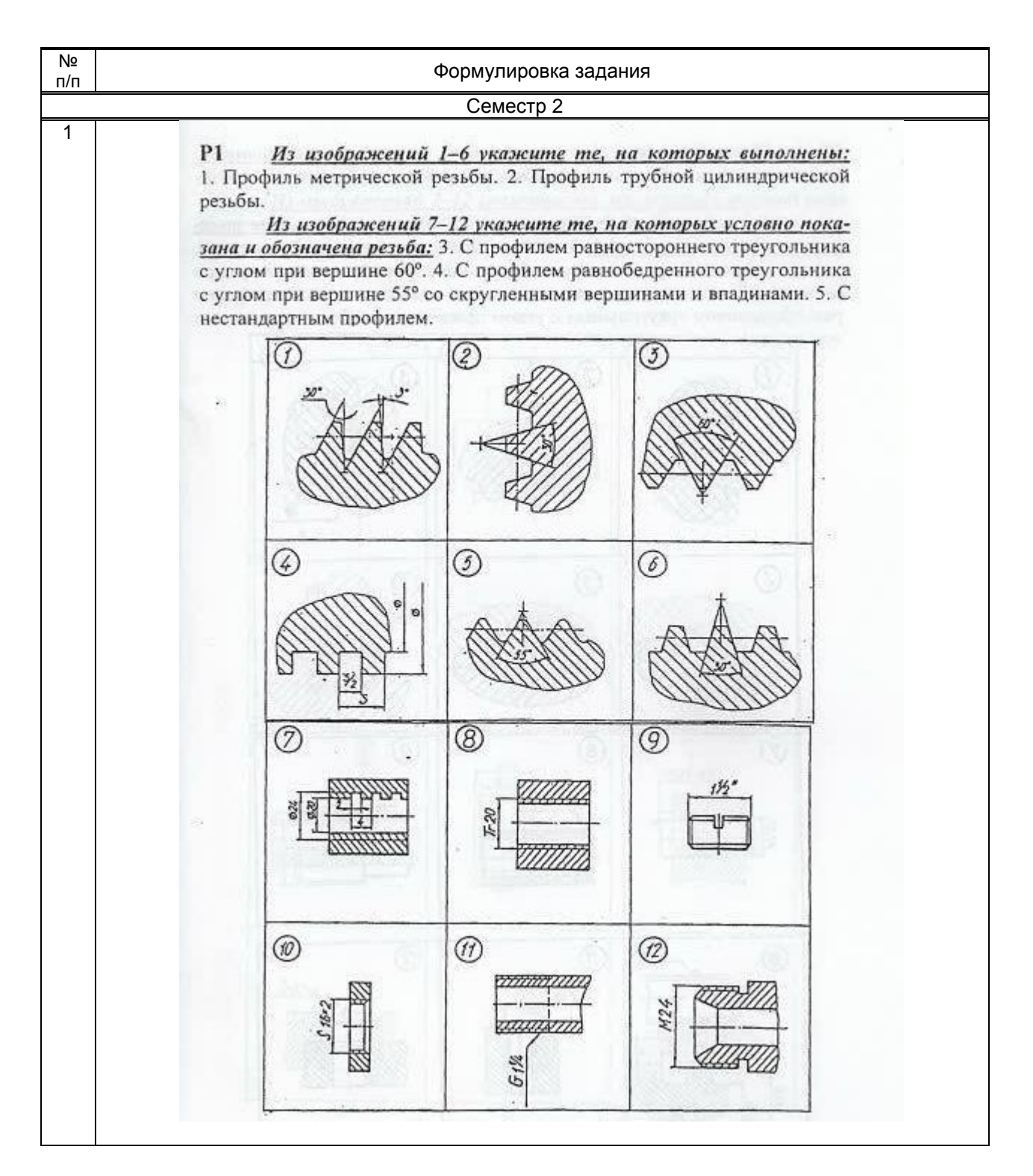

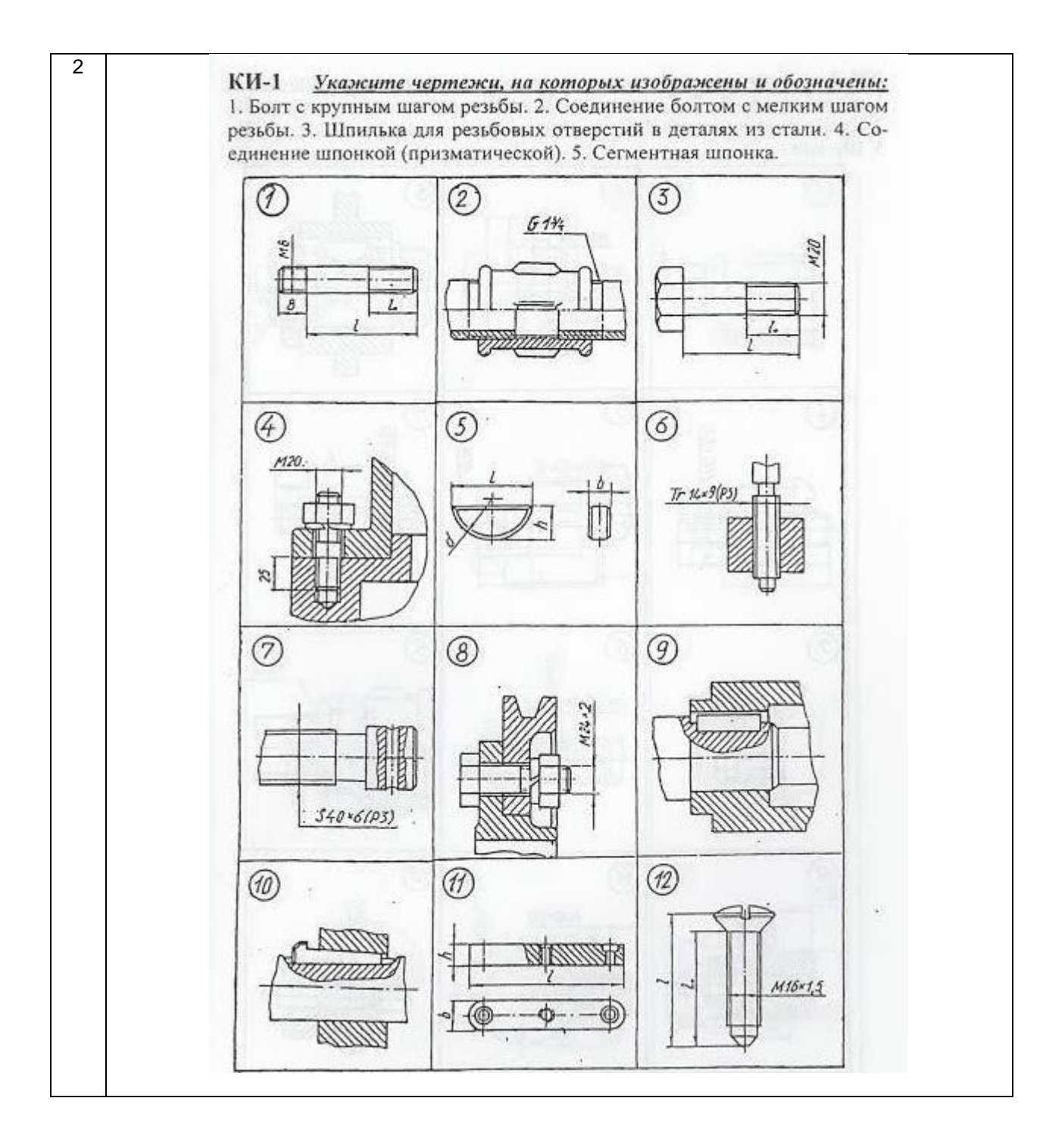

## **5.2.3 Типовые практико-ориентированные задания (задачи, кейсы)**

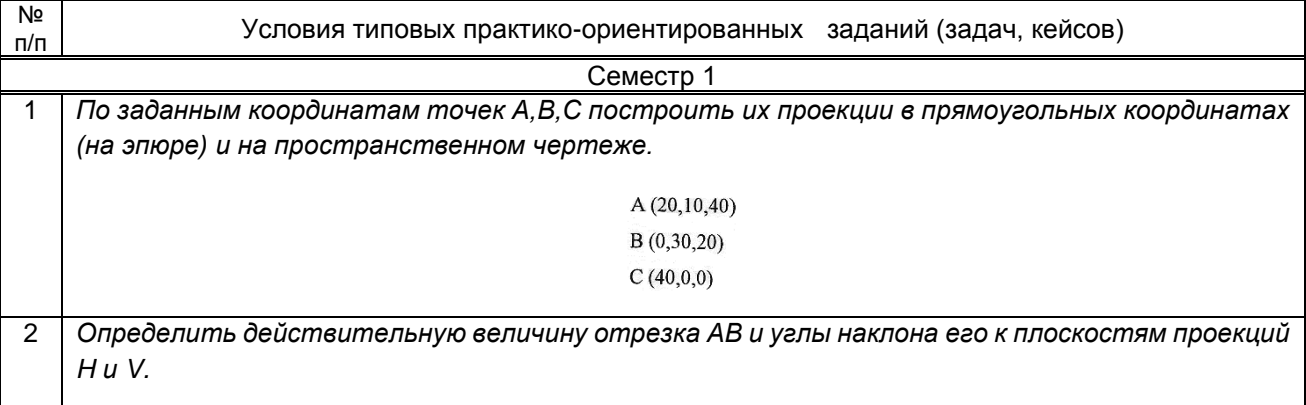

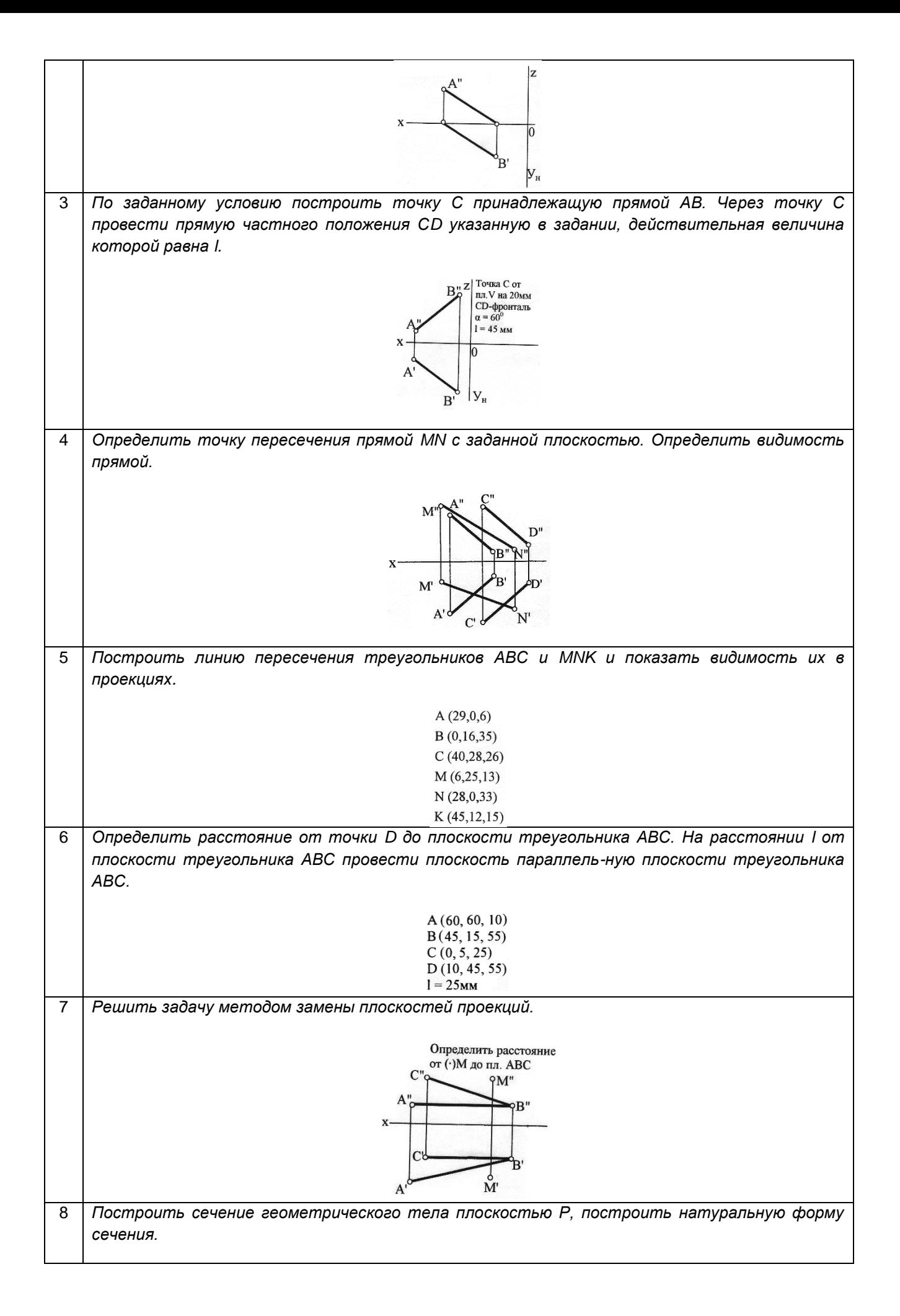

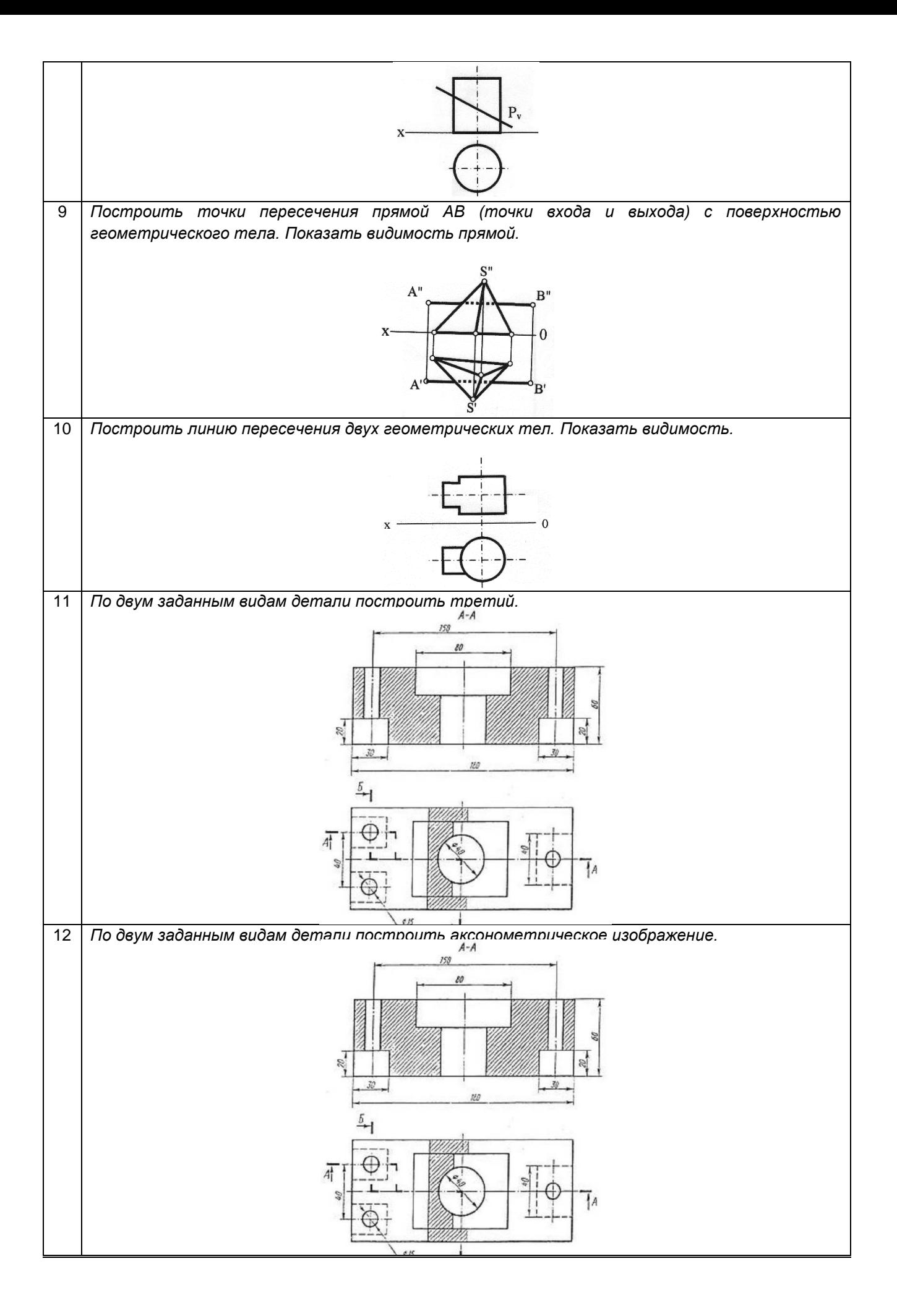